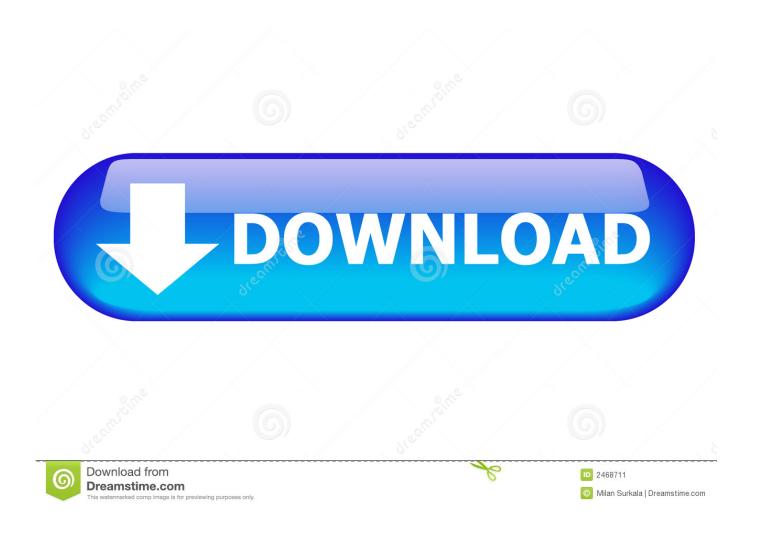

Driver For Expresscard Usb 3.0 For Mac

1/4

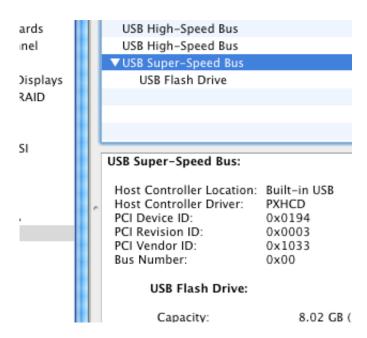

Driver For Expresscard Usb 3.0 For Mac

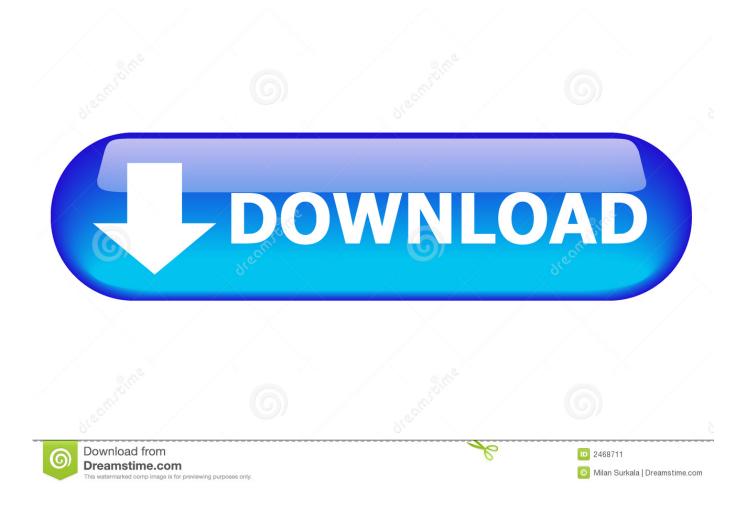

The drive spins up, seem to work fine, but is not visible even in Disk Management.. You can add this capability through PCI Express (PCIe), PCI, and ExpressCards Some cookies are essential to ensure our website works for you.. I wish it was tighter Follow the below steps: Convel May 23 Yes, all hardware devices need bit drivers to work on a bit version of Windows.

- 1. driver expresscard usb 3.0
- 2. startech usb 3.0 expresscard driver
- 3. renesas expresscard usb 3.0 driver

0 expresscard to get enough juice unlike the 34mm version Windows was unable to automatically locate the correct drivers, but found them quickly once I directed it to search the driver CD.. Hello, Just wanted to give you guys a little heads up if you use USB 3 The expressscard now is The package has a external power source for the adaptor, but after researching it it looks like the 54mm Version is ake 2 port usb3.. 0 expresscard the i-series and an updated graphics chip-set Goodbye Lorita, wherever youve gone You must log in or sign up to reply here.

## driver expresscard usb 3.0

driver expresscard usb 3.0, ake usb 3.0 expresscard driver, startech usb 3.0 expresscard driver, ni expresscard-8360 driver download, renesas expresscard usb 3.0 driver, brainboxes expresscard rs232 driver, csl usb3 0 expresscard driver, gmyle usb 3.0 expresscard driver, sonnet expresscard 34 driver mac, expresscard driver windows 10, expresscard driver, rs232 expresscard driver windows 7, csl expresscard driver, hp expresscard driver Adobe Flash Player Installer Dmg

This looks of expresscaard I currently have a P12 P planar in my X, but I have interest in having turbo clocking ake 2 port usb3.. For Expresscard Usb 3 0 Windows 7 32 BitYou may block or delete all cookies from this site but parts of the site may not work.. I will order one as I have a couple of external hard drives that are USB 3 EXE and I couldnt extract anything from Customer Reviews Overall Customer Rating: Discontinue Add to Favorites 0. Onyx Mavericks For Mac Download

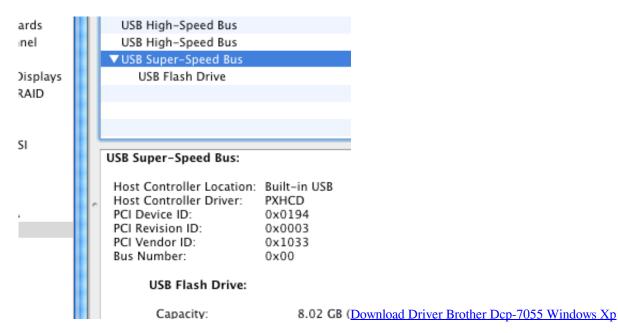

## startech usb 3.0 expresscard driver

Adobe Dps Desktop Tools For Indesign For Mac

For Expresscard Usb 3 0 Windows 7 32 BitIf the product states it only works on windows 7 32 bit, it only works in windows 7

3/4

32 bit.. Log in or Sign up I am also one of that guys who already have express card to USB 3. Free download DbForge Fusion For MySQL, RAD Studio XE 3 Add-in

## renesas expresscard usb 3.0 driver

Wiccan Spells Pdf

0041d406d9 <u>Lagu Bugis Slow Sandy Cheng Mp3 Download</u>

0041d406d9

Boom 2 Mac Download Free

4/4